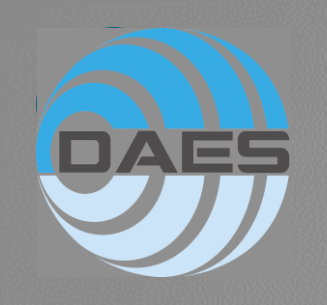

COMPUTATION TIME OPTIMIZATION USING PYANSYS AND PYVISTA: EXAMPLE WITH M-FEM

© DAES SA – Av. Grandes Communes 8 – 1213 Petit Lancy – Geneva (CH) 1

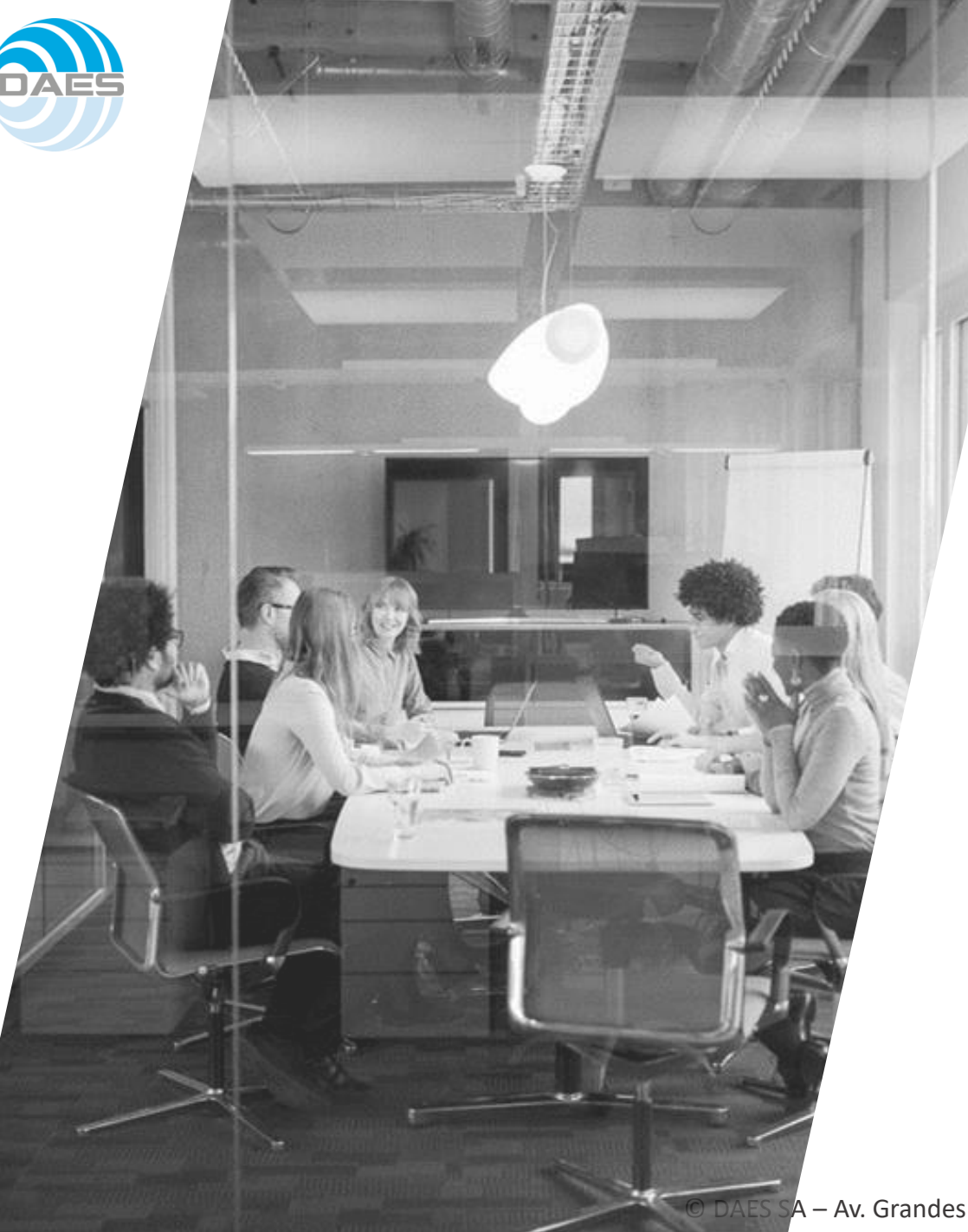

# CONTENT

#### PRESENTATION OF DAES

Why M-FEM?

What does M-FEM?

 $V1$  ->  $V2$ : ACT -> PYANSYS

PERSPECTIVE

**QUESTIONS** 

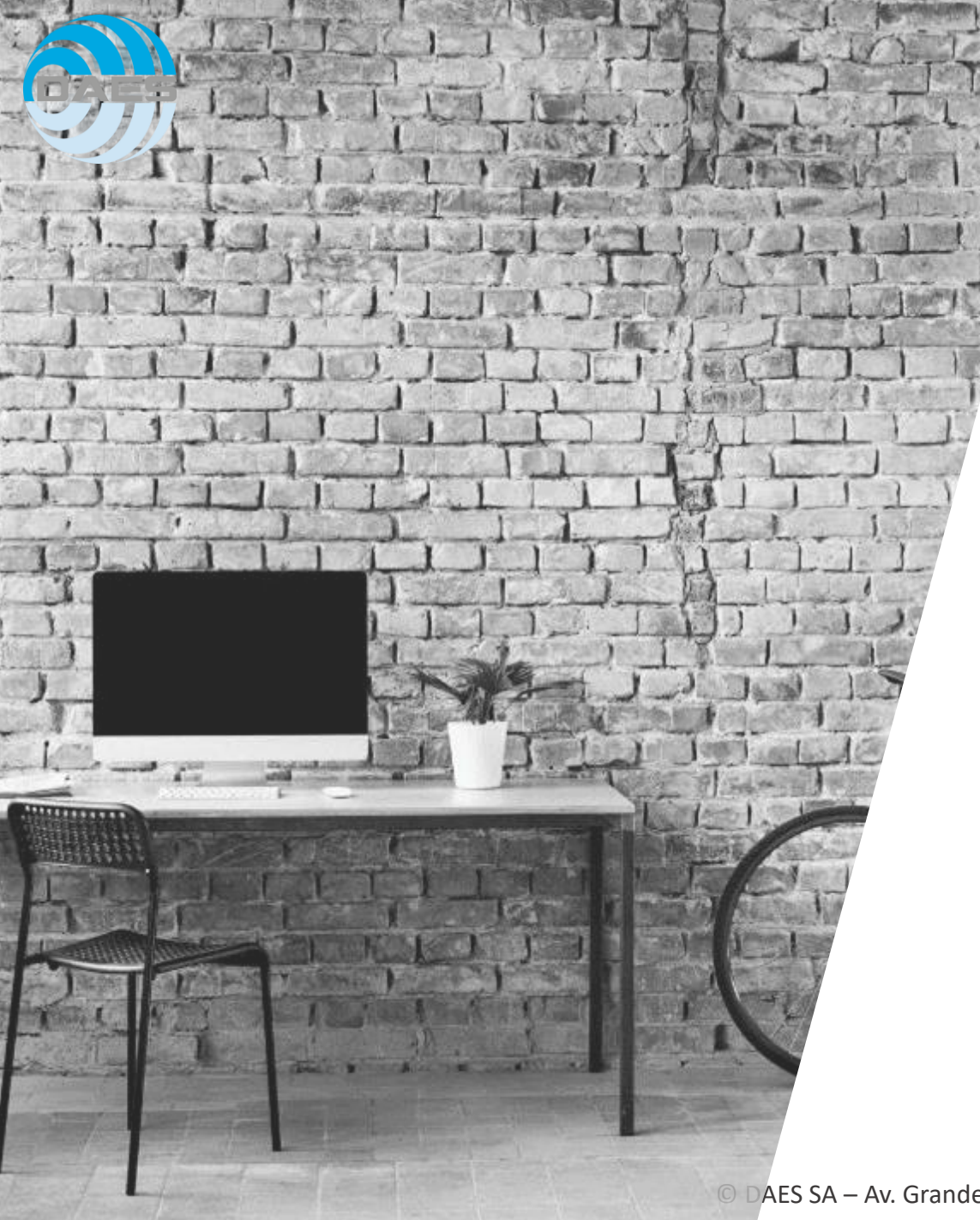

# DAES

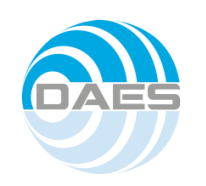

### #InSimulationWeTrust – Engineering et Consulting

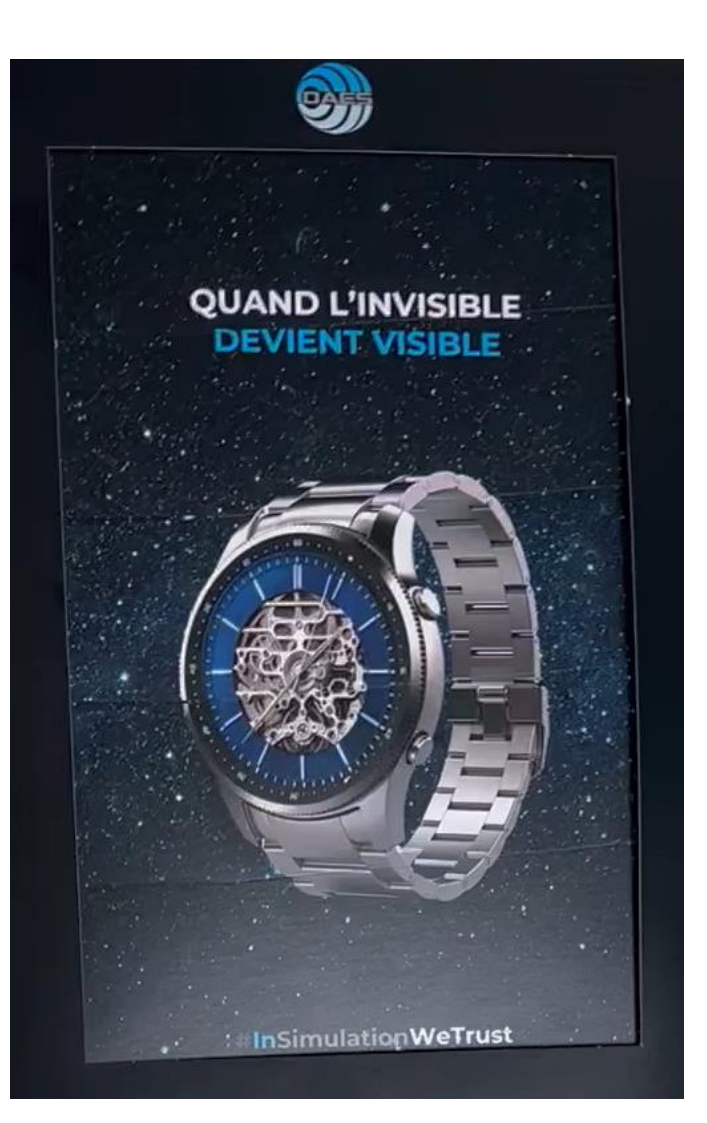

- Multiphysics and different sectors
- Extended team sharing time between different clients and projects
- Correlation simulation tests
- Automatization: Apps and scripts

### Sectors

![](_page_4_Picture_3.jpeg)

![](_page_4_Picture_5.jpeg)

Energy Mew nuclear & fusion Matchmakers Sports Performance

![](_page_4_Picture_7.jpeg)

![](_page_4_Picture_9.jpeg)

![](_page_4_Picture_11.jpeg)

![](_page_4_Picture_13.jpeg)

![](_page_4_Picture_15.jpeg)

![](_page_4_Picture_17.jpeg)

Medtech Transport Space Common Denominator

## Expertise

![](_page_5_Figure_1.jpeg)

Structural

![](_page_5_Picture_3.jpeg)

![](_page_5_Figure_5.jpeg)

![](_page_5_Figure_7.jpeg)

Thermal CFD CFD Materials

![](_page_5_Figure_9.jpeg)

![](_page_5_Picture_10.jpeg)

![](_page_5_Picture_11.jpeg)

![](_page_5_Picture_12.jpeg)

![](_page_5_Picture_14.jpeg)

![](_page_6_Picture_0.jpeg)

# WHY M-FEM?

# M-FEM: App for RCC-M and ASME III

![](_page_7_Figure_1.jpeg)

- ❖ M-FEM simplifies the post-processing regarding civil nuclear norms (RCC-M for EU and ASME III for USA)
- ❖ Full automation of some tasks
- ❖ Criteria already implemented
- ❖ User friendly in Mechanical environment thanks to Ansys Customisation Toolkit (ACT)

![](_page_8_Picture_0.jpeg)

### Working evolution

![](_page_8_Picture_2.jpeg)

![](_page_9_Picture_0.jpeg)

# Benefits

#### Boring tasks that can lead to errors

#### Patch creations:

- ➔ Where should I create my path?
- **→** Is my path well defined (orthogonal)?
- **→** How many paths should I create?
- Orientation of forces and moments unknown:
	- $\rightarrow$  Which orientation is the worst?
- Automatic stress linearisation
- Did I cover all the critical zones?
	- Mapping over the whole region

 $#ccc$ ,  $gbrtl$ ay:block;positio  $: *top:-2px; *1$  $-4px\10$ ; left: -6 box; display: inline  $y:block;list - s$ e-he

### What does M-FEM?

![](_page_10_Picture_2.jpeg)

![](_page_11_Picture_0.jpeg)

#### M-FEM overview

• Through-the-thickness automated paths creation • On specific area or whole model • User defined path density and points • Compatible with shell or solid meshes • Ansys FE solution • Load case definition • Analysis setup Automated postprocessing on all paths Path Creations Calculation and results visualization: • Primary damage • Progressive Deformation • Thermal ratcheting

• Fatigue analysis

![](_page_12_Picture_0.jpeg)

### Created paths

![](_page_12_Figure_2.jpeg)

![](_page_13_Picture_0.jpeg)

### Mapping Results

![](_page_13_Figure_2.jpeg)

![](_page_14_Picture_0.jpeg)

# V1 ->V2: PYANSYS PYVISTA

![](_page_15_Picture_0.jpeg)

#### M-FEM architecture v1

![](_page_15_Figure_2.jpeg)

![](_page_16_Picture_0.jpeg)

### M-FEM architecture v2

![](_page_16_Figure_2.jpeg)

![](_page_17_Picture_0.jpeg)

### M-FEM improvements

Two potential improvements:

- 1. Extraction of FEA results analysis
	- IronPython is a user friendly interface to Ansys Mechanical data structure  $\blacksquare$
	- but is very slow to extract large datasets of results  $\blacksquare$
- 2. Interpolation of stress and temperature along paths
	- Scipy library is a powerful scientific library
	- But is very slow to map data and find intersections between path and surfaces

#### Proposal:

- Use PyAnsys to read FEA results from RST file (no data extraction or file management required anymore)
- Use PyVista to find the intersection between paths and surface, and interpolate the FEA results at intersections

#### Remarks:

- PyVista is a free licensed open-source Software around 3D visualization and mesh analysis in Python
- PyAnsys (PyDPF-Core) provides numerical simulation users and engineers with a toolbox for accessing and transforming simulation data

![](_page_18_Picture_0.jpeg)

### Cas test 1 (Model size)

- Clamped beam with uniform pressure on top
- Quadratic mesh (Hex20) with different element sizes
- 12 300 and 19 100 paths computed

![](_page_18_Picture_93.jpeg)

![](_page_18_Picture_6.jpeg)

![](_page_18_Picture_7.jpeg)

![](_page_18_Picture_8.jpeg)

![](_page_19_Picture_0.jpeg)

### Résultats

![](_page_19_Picture_161.jpeg)

![](_page_20_Picture_0.jpeg)

#### Cas test 2: Details

• Impact PyANSYS only

![](_page_20_Picture_183.jpeg)

• Impact PyVista only

![](_page_20_Picture_184.jpeg)

![](_page_21_Picture_0.jpeg)

### Impact PyVista

![](_page_21_Figure_2.jpeg)

 $#ccc$ }.gbrtl y:block;positio \*top:-2px;\*  $4px\10$ ; left: display: inline  $: \text{block}, \text{list--s}$ 

# Perspectives

![](_page_22_Picture_2.jpeg)

![](_page_23_Picture_0.jpeg)

#### DEVELOPMENTS

#### • Finished

- Same platform for RCC-M et ASMEIII
- Integration of Pyansys & Pyvista functionalities:
	- Speed up of RST files
	- Speed up of stress interpolation to the paths

#### • Possible next steps:

- Linear combination without linear interpolation for faster analysis – fast checking (if still necessary)
- Additional information for user
- Parallel computing (if still needed)
- Post-processing from different meshes (WB environment)

![](_page_24_Picture_0.jpeg)

![](_page_24_Picture_1.jpeg)

![](_page_24_Picture_2.jpeg)

**Julien Nussbaum Engineer Senior** *Mechanical / dynamic fatigue / programming* **Basel**

![](_page_24_Picture_4.jpeg)

**François MOLETTE Engineering Director Winterthur**

### **Extended Team Infinite Game**

![](_page_25_Picture_0.jpeg)

![](_page_25_Picture_1.jpeg)

Special video for Markus Dutly!